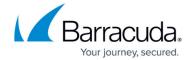

## **Regional Policies**

https://campus.barracuda.com/doc/96023019/

You can select to **Block** or **Quarantine** messages based on country of origin or language on the **Inbound Settings > Regional Policies** page, allowing you to reduce unwanted Inbound emails. Note that these settings apply to all domains you have verified in Email Gateway Defense for processing email, unless you change these settings for a specific domain. In that case, the domain-level settings override the global system settings.

Once you select a country from the drop-down menu and click **Add**, the ISO code for the selected country displays in the table. For a complete list of country codes, see <u>Country Codes List</u>.

When bulk editing countries for regional policies, use the ISO 3166 alpha 3 code. See the ISO Online Browsing Platform (OBP): <a href="https://www.iso.org/obp/ui/#search">https://www.iso.org/obp/ui/#search</a>

See <a href="http://a4esl.org/c/charset.html">http://a4esl.org/c/charset.html</a> for a list of widely used language character sets.

## **Exempt Sender Policies**

You can exempt specific sender email addresses/domains and IP addresses from a country that you currently have as blocked or quarantined. Mail from these senders are still scanned for spam and viruses.

- 1. Go to the **Inbound Settings > Regional Policies** page.
- 2. Use one or both of the following:
  - GeoIP Exemptions by Email Address/Domains Enter the Email Address/Domain and optional Comment.
  - GeoIP Exemptions by Sender IP Address Enter the sender IP Address, Netmask, and optional Comment.

Alternatively, use the **Bulk Edit** button.

**Note** that the maximum number of entries that can be added for this policy is 2500.

3. Click **Add** in the Actions column, and click **Save Changes**.

Regional Policies 1/2

## **Email Gateway Defense**

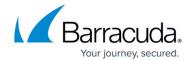

© Barracuda Networks Inc., 2025 The information contained within this document is confidential and proprietary to Barracuda Networks Inc. No portion of this document may be copied, distributed, publicized or used for other than internal documentary purposes without the written consent of an official representative of Barracuda Networks Inc. All specifications are subject to change without notice. Barracuda Networks Inc. assumes no responsibility for any inaccuracies in this document. Barracuda Networks Inc. reserves the right to change, modify, transfer, or otherwise revise this publication without notice.

Regional Policies 2 / 2